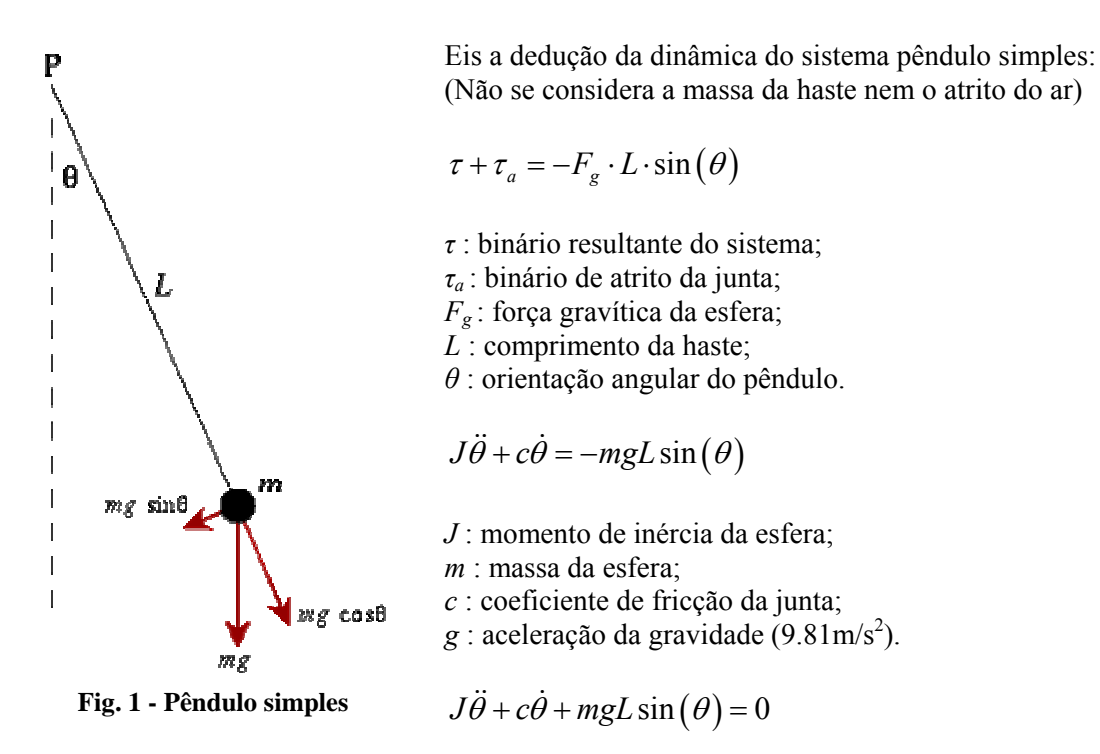

Sabendo que o momento de inércia  $J = \int r^2 dm$ , e que só se resume a uma partícula na extremidade,  $J = mL^2$ . Por isso...

$$
\ddot{\theta} + \frac{c}{mL^2} \dot{\theta} + \frac{g}{L} \sin(\theta) = 0
$$

Note que é uma equação diferencial não linear, pelo que métodos especiais são necessários para o seu cálculo. Eventualmente poderia se fazer a aproximação de  $\sin(\theta) \approx \theta$  para  $\theta \approx 0$ , mas perdia-se realismo na representação de *θ* muito diferente de zero.

Para o cálculo desta equação, usou-se o método de *Runga-Kutta* que resolve equações diferenciais ordinárias de forma numérica. A função *MatLab* que implementa este método é o *ODE45* cujos parâmetros de entrada são os seguintes:

$$
[t, \theta] = ode45(odefun, tspan, \theta_0)
$$

Em que *odefun*, é uma função que relaciona  $\frac{d\theta}{d\theta} = f(\theta, t)$ *dt*  $\frac{\theta}{\theta} = f(\theta, t)$ , *tspan* é a gama temporal no qual se

pretende conhecer *θ*, e *θ<sup>0</sup>* são as condições iniciais.

Como esta função só lida com equações de 1ª ordem e o que pretendemos resolver é de 2ª, uma técnica, denominada por redução de ordem, terá de ser implementada, em que fragmenta a equação em duas e simultaneamente reduz a sua ordem para um. Eis o procedimento:

 $(p_1)$ 

$$
p_1 = \theta
$$
  
\n
$$
p_2 = \dot{\theta}
$$
  
\n
$$
\dot{p}_2 = \ddot{\theta} = -\frac{c}{mL^2} \dot{\theta} - \frac{g}{L} \sin(\theta) = -\frac{c}{mL^2} p_2 - \frac{g}{L} \sin(p_1)
$$

Por isso…

$$
\dot{p} = \frac{d}{dt} \begin{bmatrix} p_1 \\ p_2 \end{bmatrix} = \begin{bmatrix} p_2 \\ -\frac{c}{mL^2} p_2 - \frac{g}{L} \sin(p_1) \end{bmatrix} = \begin{bmatrix} f_1(t, p) \\ f_2(t, p) \end{bmatrix} = f(t, p)
$$

As condições iniciais são definidas por…

$$
p(0) = \begin{bmatrix} p_1(0) \\ p_2(0) \end{bmatrix} = \begin{bmatrix} \theta(0) \\ \dot{\theta}(0) \end{bmatrix}
$$

Por isso, a função *odefun*, seguirá a seguinte estrutura…

```
function dpdt=odefun(t,p) 
C=...m=… 
L=… 
g=9.81; 
dpdt=zeros(size(p));
dpdt(1)=p(2);dpdt(2)=-c/(m*L^2)*p(2)-g/L*sin(p(1));
```
Quem invoca a função *ode45*, só terá de usar a função desta forma…

```
theta0=… 
Dtheta0=… 
t_delta=[0:…:…]; 
p0=[theta0, Dtheta0]; 
t,theta]=ode45(odefun,t_delta,p0);
```
No fim da execução teremos um *array theta* de 2 colunas, em que a primeira contém os valores de  $\theta$  e a segunda de  $\dot{\theta}$  para a gama temporal indicada no array *t*.

Outra alternativa que evita o cálculo de equações diferenciais é a ferramenta *simulink* (embora o faça igualmente, mas de forma invisível para o utilizador), em que basta construir um modelo que representa o nosso sistema e, pela simulação, observar o comportamento de  $\theta$ ,  $\dot{\theta}$  e  $\ddot{\theta}$ . Modificando o aspecto da equação diferencial atrás deduzida…

$$
\ddot{\theta} = -\frac{c}{mL^2} \dot{\theta} - \frac{g}{L} \sin(\theta)
$$

Facilmente construímos o modelo que representa o sistema (fig.2):

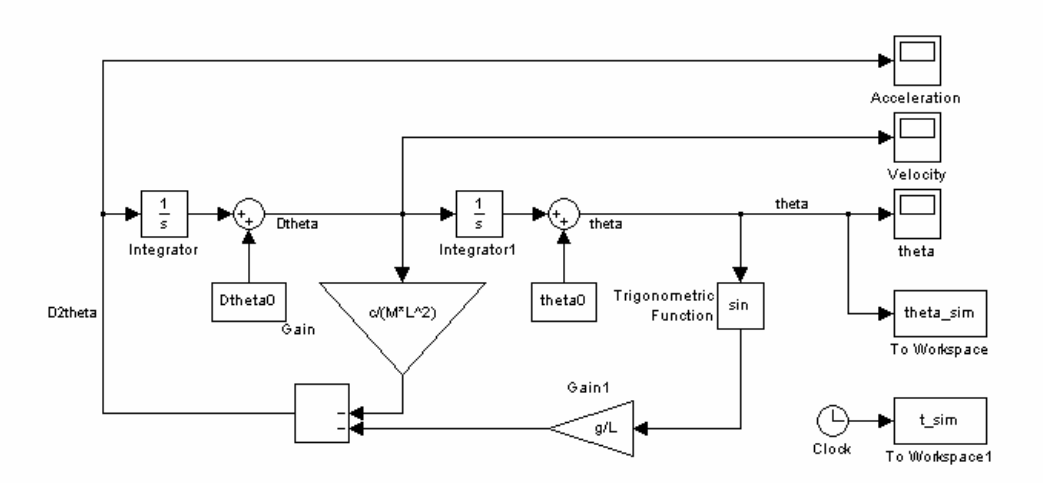

**Fig. 2 - Modelo do pêndulo (em simulink)** 

Note o uso de integradores para a definição das derivadas de  $\theta$  e a introdução de somadores, a seguir a eles, que introduzem as condições iniciais ( $\theta_0$  e  $\dot{\theta}_0$ ).

## **Resultados:**

Simulou-se e registou-se os valores de θ para a gama temporal de 0 a 50 segundos, com um passo de 0.05 segundos. O gráfico da figura 3 apresenta os resultados tanto no MatLab como no Simulink com as seguintes condições iniciais:

$$
p(0) = \begin{bmatrix} \theta(0) \\ \dot{\theta}(0) \end{bmatrix} = \begin{bmatrix} \pi (rad) \\ 0 (rad/s) \end{bmatrix}
$$

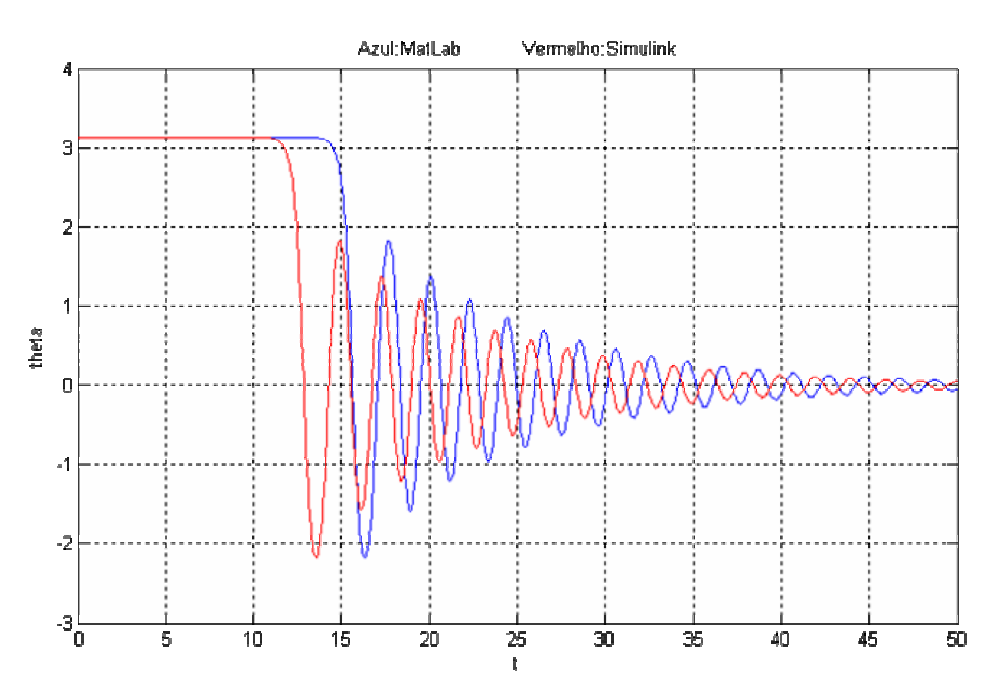

**Fig. 3 - Resultados de Theta em MatLab (azul) VS Simulink (vermelho)** 

Embora o comportamento seja idêntico, os resultados fornecidos pelo Simulink apresentam-se adiantados relativamente aos do MatLab. Tal motivo ainda continua por esclarecer…

Uma nota que vale a pena referir, é o facto de que o nosso modelo matemático desenvolvido não comtempla nenhuma força horizontal, pelo que na posição de 180º e velocidade inicial nula, ele deveria permanecer lá indefinidamente. No entanto tal não acontece…

Este fenómeno deve-se à limitada resolução numérica da máquina de simulação, em que  $\pi$ radianos não é exactamente o valor associado, mas um pouco menos (erro introduzido na última casa binária), por isso, ao fim de algum tempo cai para a posição nula!